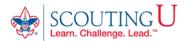

## HOW TO GUIDE FOR TAKING

## YOUTH PROTECTION TRAINING

(Recommended Browsers are Google Chrome for the PC or Safari for the MAC).

## 1. Go to http://my.scouting.org

2. Enter your login name and password.

3. On the opening page of my.scouting.org, click on the Youth Protection logo.

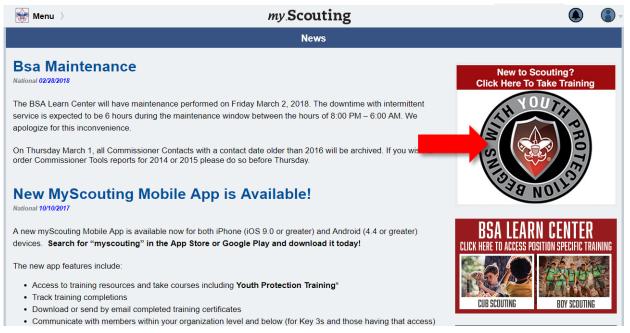

4. From the Youth Protection page of the BSA Learn Center view the welcome video from Chief Scout Executive Michael Surbaugh.

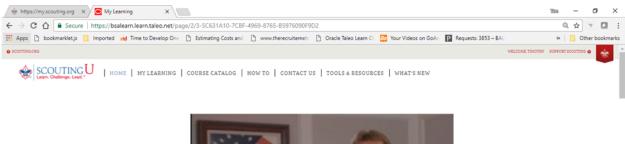

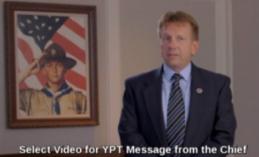

| 6. | Add the Youth Protection Training - MANDATORY by clicking on the | 🕂 Add Plan | button. |  |
|----|------------------------------------------------------------------|------------|---------|--|
|    |                                                                  |            |         |  |
|    | 📝 Youth Protection - Y01                                         |            |         |  |

| 2       0       0       0       0       0       0       0       0       0       0       0       0       0       0       0       0       0       0       0       0       0       0       0       0       0       0       0       0       0       0       0       0       0       0       0       0       0       0       0       0       0       0       0       0       0       0       0       0       0       0       0       0       0       0       0       0       0       0       0       0       0       0       0       0       0       0       0       0       0       0       0       0       0       0       0       0       0       0       0       0       0       0       0       0       0       0       0       0       0       0       0       0       0       0       0       0       0       0       0       0       0       0       0       0       0       0       0       0       0       0       0       0       0       0       0       0       0       0 |                                                                                                    |  |  |  |
|----------------------------------------------------------------------------------------------------|----------------------------------------------------------------------------------------------------|--|--|--|
| Youth Protection Training - MANDATORY<br>TYPE Standard Learning Plan<br>DUE DATE N/A<br>COMPLETE N/A                                                                                                    | Youth Protection Training - RECOMMENDED<br>TYPE Standard Learning Plan<br>DUE DATE N/A<br>COMPLETED DATE N/A |  |  |  |
| + Add Plan                                                                                                    | + Add Plan                                                                                                   |  |  |  |

7. Once your plan has been added you will receive the notice below. Click on the title of the learning plan which opens the course listings.

| 📝 Youth Protection - Yoı                                                                                                    |                                                                                                    |                                                                         | : ≣                           |  |  |
|----------------------------------------------------------------------------------------------------|----------------------------------------------------------------------------------------------------|-------------------------------------------------------------------------|-------------------------------|--|--|
| 2       0       0       0       0       0       0       0       0       0       0       0       0       0       0       0       0       0       0       0       0       0       0       0       0       0       0       0       0       0       0       0       0       0       0       0       0       0       0       0       0       0       0       0       0       0       0       0       0       0       0       0       0       0       0       0       0       0       0       0       0       0       0       0       0       0       0       0       0       0       0       0       0       0       0       0       0       0       0       0       0       0       0       0       0       0       0       0       0       0       0       0       0       0       0       0       0       0       0       0       0       0       0       0       0       0       0       0       0       0       0       0       0       0       0       0       0       0       0 |                                                                                                    |                                                                         |                               |  |  |
|                                                                                                    | You have successfully added yourself to the <b>Youth Protection Training - MANDATORY.</b> Learning Plan. There may be a delay before you see updated completion information. |                                                                         |                               |  |  |
| Youth Protection Training - MANDAT<br>TYPE Star<br>DUE DATE N/A<br>COMPLETED DATE N/A                                                                                                    | ndard Learning Plan                                                                                                    | Youth Protection Training - RECOM<br>TYPE<br>DUE DATE<br>COMPLETED DATE | Standard Learning Plan<br>N/A |  |  |
| 0%<br>COMPLETED                                                                                                    |                                                                                                    | + Add Plan                                                              | ĩ                             |  |  |
| 8. Select the LAUNCH COURSE bu                                                                                                    | tton to begin training.                                                                                                    |                                                                         | BACK                          |  |  |
| Youth Protection Training - MANDATORY                                                                                                    |                                                                                                    |                                                                         |                               |  |  |
| E 4 0% ATTACHMEN                                                                                                    | SEQUENCE NUMBER  FILTERS (#)<br>TS                                                                                                    |                                                                         |                               |  |  |
| Youth Protection - Y01 > Youth Protection Training - MANDATORY Overview and Policies                                                                                                    |                                                                                                    |                                                                         |                               |  |  |
| DUE DATE N/A                                                                                                    | STATUS Not Attempted                                                                                                    | OPTIONAL No                                                             | TYPE Course                   |  |  |
| 2 Sexual Abuse                                                                                                    |                                                                                                    |                                                                         | LAUNCH COURSE                 |  |  |
| DUE DATE N/A                                                                                                    | STATUS Not Attempted                                                                                                    | OPTIONAL No                                                             | TYPE Course                   |  |  |
| 3 Bullying                                                                                                    |                                                                                                    |                                                                         | LAUNCH COURSE                 |  |  |
| DUE DATE N/A                                                                                                    | STATUS Not Attempted                                                                                                    | OPTIONAL No                                                             | TYPE Course                   |  |  |
| 4 YPT Certification Test                                                                                                    |                                                                                                    |                                                                         | LAUNCH COURSE                 |  |  |
| DUE DATE N/A                                                                                                    | STATUS Not Attempted                                                                                                    | OPTIONAL No                                                             | TYPE Course                   |  |  |

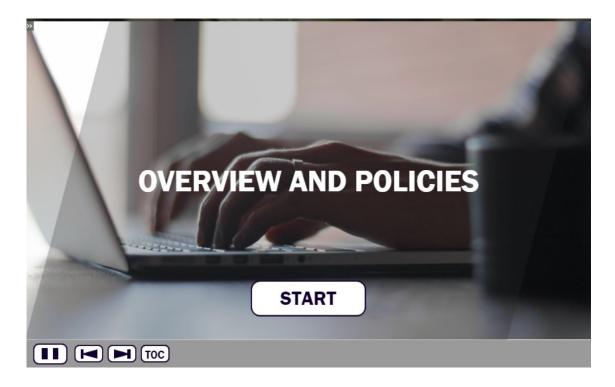

Navigation tools include:

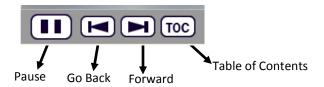

In order to meet timing for state regulations, you will not be able to fast forward (button will be grayed out) until the audio finishes playing for each slide. Once the audio is completed, the forward button will be appear. Click the forward button to proceed.

10. Upon completion of each course select the 😑 CLOSE COURSE button which will register complete status.

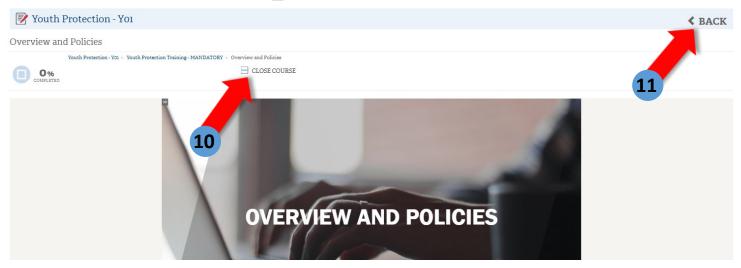

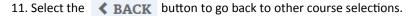

12. The Youth Protection Training consists of three modules and a test module. All 4 modules will need to be completed to be considered trained for the Youth Protection Training. **Once all 4 modules** have been completed you will see a YO1 completion indicator in my.Scouting.org indicator.

| 🚯 My Dashboard 〉                                                                                                    | my.Scouting                      |                                            | ۲           |   |
|----------------------------------------------------------------------------------------------------|----------------------------------|--------------------------------------------|-------------|---|
| ■ My Training                                                                                                    |                                  |                                            |             |   |
|                                                                                                    | YPT Training Center Requirements | Completions                                |             |   |
| Wy Youth Protection Training<br>Select one of the Youth Protection Trainings belowith youth begins. To take other BSA trainings, see | -                                |                                            |             | e |
| YPT Status: Expires 91d-2yrs                                                                                                    |                                  |                                            | 6           | 9 |
| Youth Protection Training Certification                                                                                              | Y01                              | Completed 03/01/2018<br>Expires 03/01/2020 | Take Course | > |
| Venturing Youth Protection Training                                                                                                  |                                  |                                            |             |   |
| Exploring Youth Protection Training                                                                                                  |                                  |                                            |             |   |

13. You may now print out a Youth Protection Training Certificate by selecting the printer icon.

| 🚭 My Dashboard 〉                        | my Scouting                                                                                                    |   |
|-----------------------------------------|----------------------------------------------------------------------------------------------------|---|
| ■ My Training                           |                                                                                                    |   |
|                                         | YPT Training Center Requirements Completions                                                                                                    |   |
| -                                       | pelow. New leaders are required to take Youth Protection Training prior to regiselect the Training Center tab. To view and take trainings specific to your positio |   |
| YPT Status: Expires 91d-2yrs            |                                                                                                    | 3 |
| Youth Protection Training Certification | Y01 Completed 03/01/2<br>Expires 03/01/2                                                                                                    |   |
| Venturing Youth Protection Training     |                                                                                                    |   |
| Exploring Youth Protection Training     |                                                                                                    |   |